# **PeakRDL-Python**

**Marek Pikuła**

**Sep 15, 2023**

## **CONTENTS**

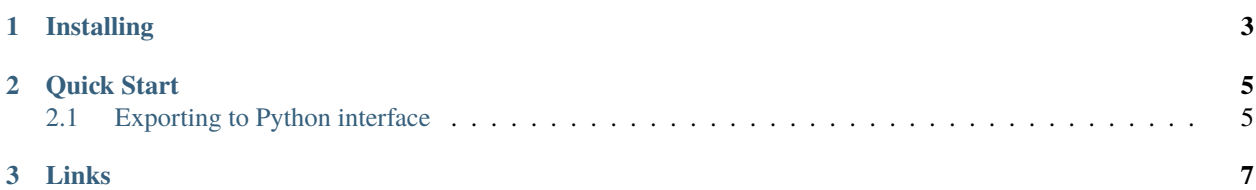

This package implements a simple Python register abstraction layer export for the PeakRDL toolchain.

#### **CHAPTER**

#### **ONE**

#### **INSTALLING**

<span id="page-6-0"></span>Install from [PyPi](https://pypi.org/project/peakrdl-python-simple) using pip:

python3 -m pip install peakrdl-python-simple[generator]

If you want to use official PeakRDL CLI you can install with cli extra:

python3 -m pip install peakrdl-python-simple[cli]

#### **CHAPTER**

**TWO**

#### **QUICK START**

# <span id="page-8-1"></span><span id="page-8-0"></span>**2.1 Exporting to Python interface**

The module integrates with PeakRDL CLI interface (via optional extra cli):

peakrdl python-simple input\_file.rdl -o output\_interface.py

#### **CHAPTER**

### **THREE**

## **LINKS**

- <span id="page-10-0"></span>• [Source repository](https://github.com/MarekPikula/PeakRDL-Python-simple)
- [Release Notes](https://github.com/MarekPikula/PeakRDL-Python-simple/releases)
- [Issue tracker](https://github.com/MarekPikula/PeakRDL-Python-simple/issues)
- [PyPi](https://pypi.org/project/peakrdl-python-simple)